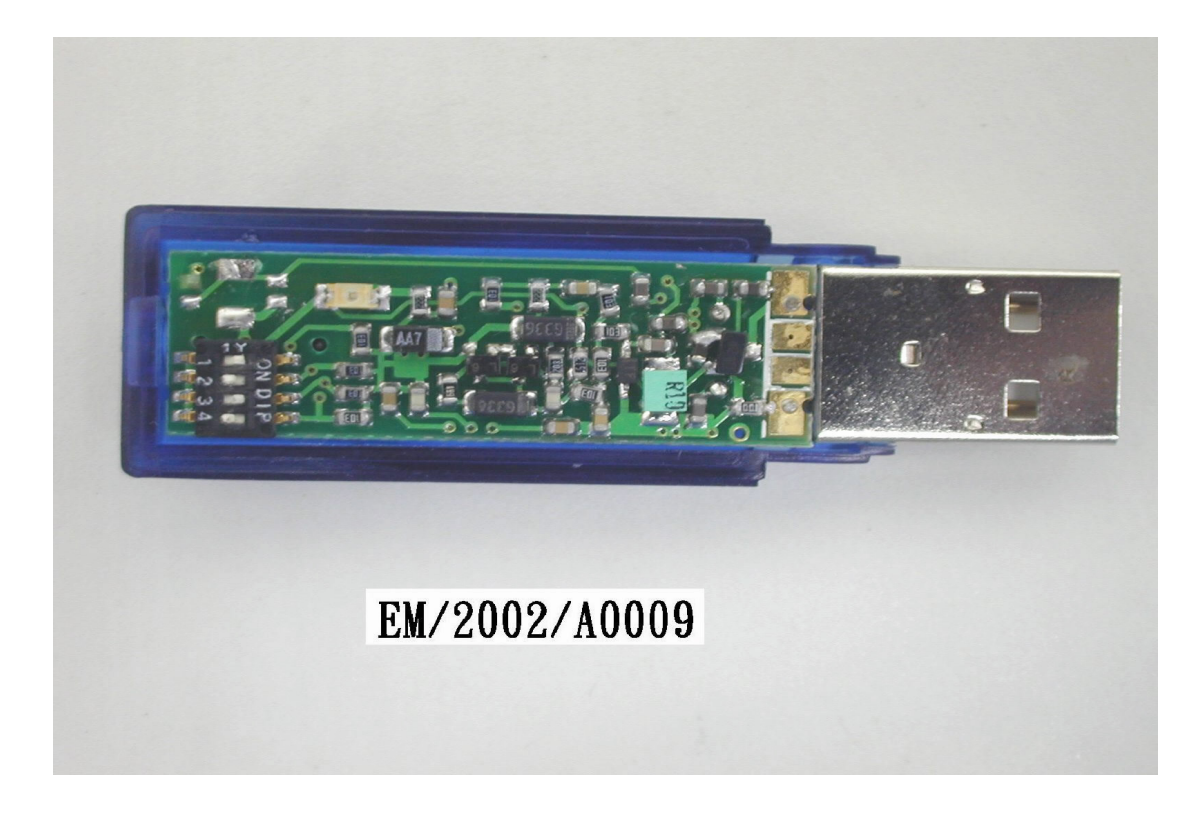

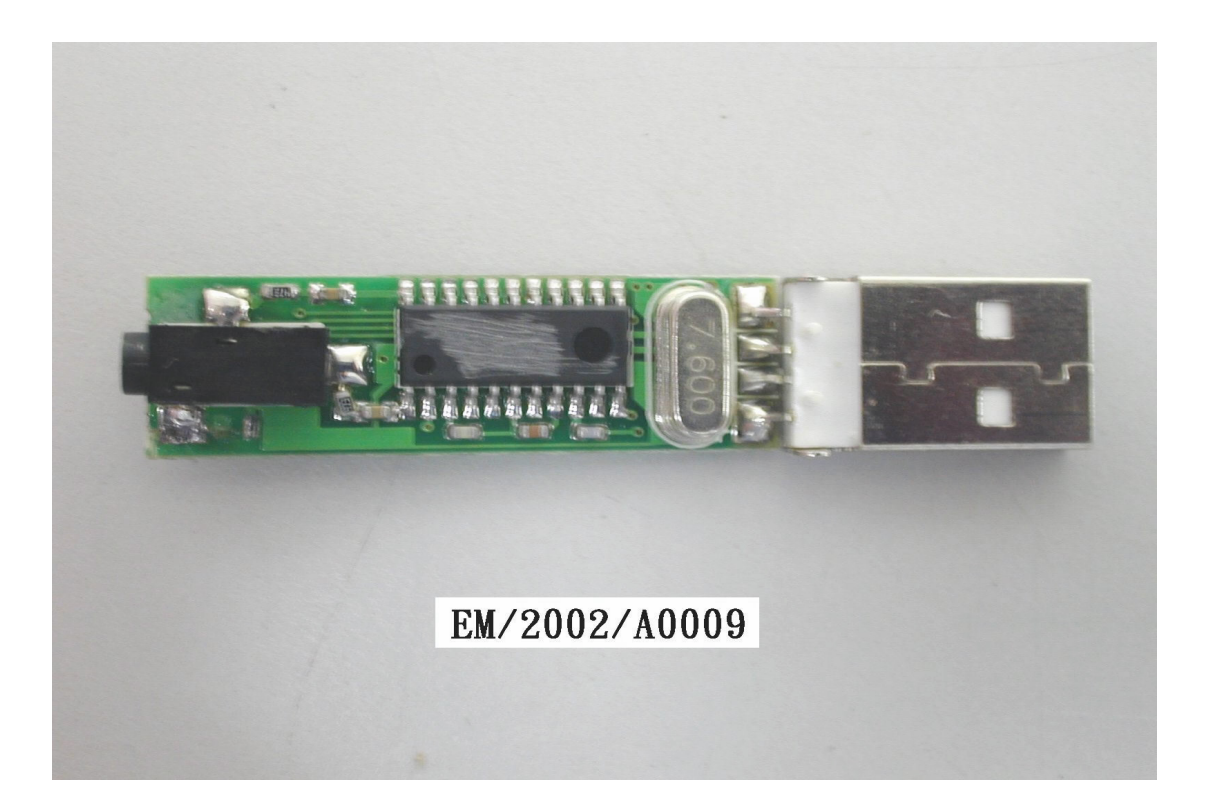

 $\overline{1}N$